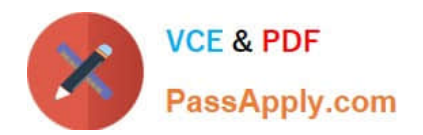

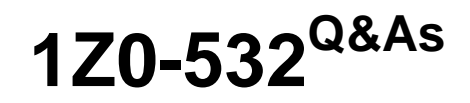

Oracle Hyperion Financial Management 11 Essentials

# **Pass Oracle 1Z0-532 Exam with 100% Guarantee**

Free Download Real Questions & Answers **PDF** and **VCE** file from:

**https://www.passapply.com/1z0-532.html**

100% Passing Guarantee 100% Money Back Assurance

Following Questions and Answers are all new published by Oracle Official Exam Center

**C** Instant Download After Purchase

**83 100% Money Back Guarantee** 

- 365 Days Free Update
- 800,000+ Satisfied Customers

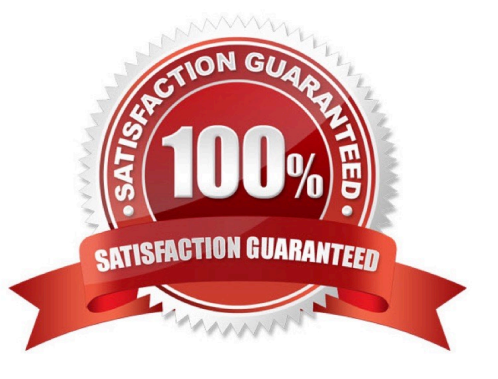

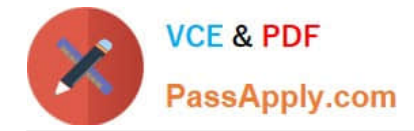

### **QUESTION 1**

You are designing the dimensionality for your Financial Management application. Identify the two true statements about dimensionality in FM. (Choose two.)

A. Scenario dimension contains members such as CYActual, CYBudget, and PYActual.

B. Value dimension contains Periodic, year-to-date, quarter-to-date, and any custom members added by the administrator.

C. Value dimension contains Entity Currency, Entity Curr Adj, Entity Curr Total, Parent Currency, and any currency members added by the administrator.

D. The preferred method to add detail to accounts is to build subaccounts into the Accounts dimension.

E. The Intercompany Partner dimension is managed by FM based on settings in the Entity dimension.

#### Correct Answer: CE

#### **QUESTION 2**

Identify the two true statements about Financial Management member properties. (Choose two.)

A. IsCalculated is required for parents to sum up the values of their children.

- B. IsConsolidate tells Financial Management whether a member should consolidate up the entity and value dimensions.
- C. If IsICP is selected, a PlugAccount can be specified to enable elimination.
- D. CustomTopMember properties are always associated with the entity dimension.

Correct Answer: AC

#### **QUESTION 3**

What four steps are required to configure an FDM application with an FM application? (Choose four.)

A. Dimension names between FDM and FM are set in the FDM workbench or the Web client under metadata/dimensions.

- B. Define the FM application name in Integration Settings in FDM.
- C. Define the FM server name in machine profiles\\' properties.
- D. Map locations to an entity using the FDM workbench under Integration Settings.
- E. Define the FDM Web server name under Integration Settings in the FDM workbench.

Correct Answer: ABCD

Integration Settings is an option in FDM web, and the only configuration in FDM workbench is the "default load balance

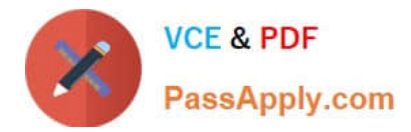

server". The only configuration requirement for entering the FDM web server in the FDM workbench is in the HFM adapter configuration for FDM (not under Integration Setting) ?and even that is an optional setting which is only required when "Intersection Validation Report" is enabled. see fm11x\_g6\_a-target\_adapter\_readme.pdf in the Hyperion EPM documentation library. Reference: http://docs.oracle.com/cd/E17236\_01/nav/portal\_6.htm

## **QUESTION 4**

Which clearing data using the Database Management module, dimension is not included for selection?

- A. Scenario
- B. Account
- C. Custom1
- D. Entity
- E. Value
- Correct Answer: C

## **QUESTION 5**

Identify the dimensions that are built by using the application profile?

- A. Year and period only
- B. Value and view only
- C. View, Period, and Year
- D. Period, Value, and Year
- E. Scenario, Period, and Year
- Correct Answer: C

[Latest 1Z0-532 Dumps](https://www.passapply.com/1z0-532.html) [1Z0-532 VCE Dumps](https://www.passapply.com/1z0-532.html) [1Z0-532 Study Guide](https://www.passapply.com/1z0-532.html)